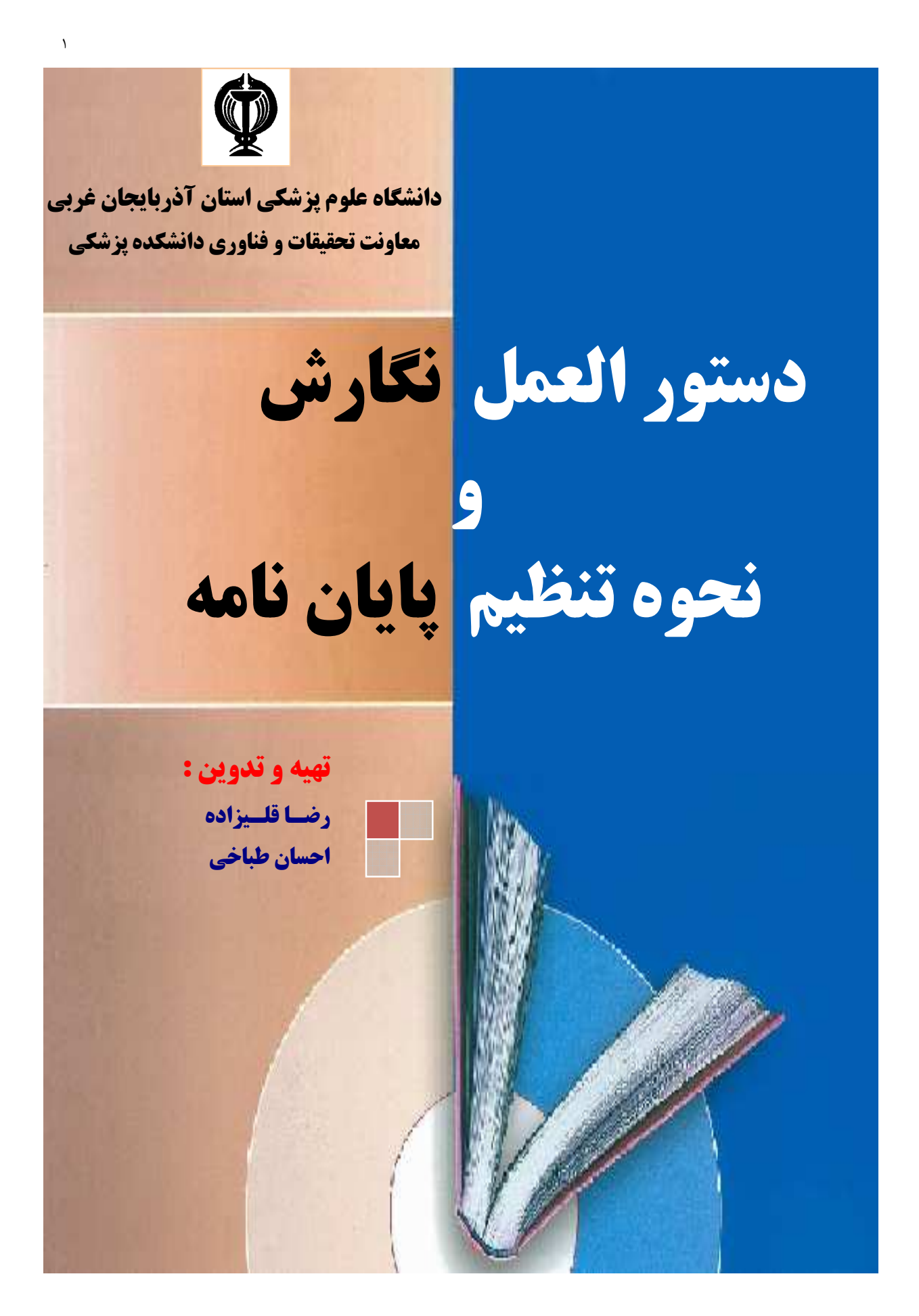

# الف) كليات و نحوه تايپ :

- مطالب در صورت امكان با برنامه **Word** ورژن 2003 و بالاتر تايپ شوند.
	- حاشيه بالا، پائين ، راست، چپ، به ترتيب په ۳ ، ۳ ، ۳ ، ۲ سانتي متر .  $\checkmark$ 
		- فاصله بين سطرها: 5/1 **–** 1 سانتي متر
		- شماره صفحات : در وسط و 5/1 سانتي متر از نييپا صفحه
	- صفحات پايان نامه : ساده (بدون كادر حاشيه اي) و اندازه كاغذ: **4A**
- اعداد داخل متن پايان نامه و جداول ، فارسي نوشته شود و از مميز فارسي (/) استفاده شود.
	- براي تايپ بخشهاي مختلف پايان نامه از قلمهاي زير استفاده شود **:**

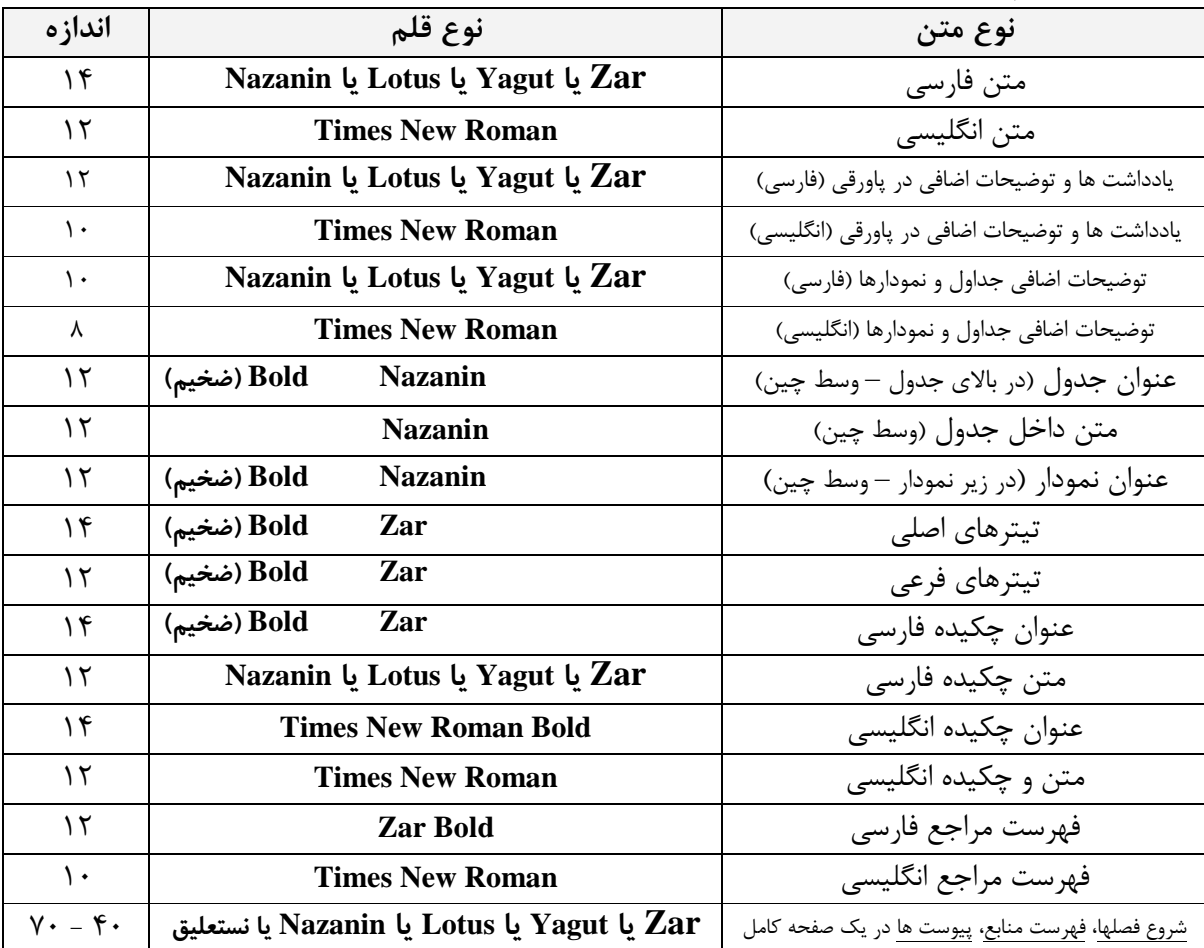

- جلد پايان نامه از جنس كالينگور باشد. متن روي جلد و پشت جلد، زركوب و نقره كوب چاپ شود. رنگ روي جلد پايان نامه :
- ۱) سبز · كارشناسي ارشد ۲) سرمه اي · دكتراي عمومي پزشكي ۳) زرشكي · دكتراي تخصصي باشد.
- سه تا هفت جلد از كل پايان نامه (براي دانشجو، اساتيد راهنما و مشـاور، كتابخانـه دانشـكده پزشـكي،) بـه  $\checkmark$ انضمام كپي فرم نمره نهايي در صفحه آخر - پايان نامه تهيه شود.
- يك حلقه س ي دي حاوي فايلهاي ( **Word** و **pdf** ( از كل پاي ان نامه **-** براي ارائه به كتابخانه دانشكده پزشكي جهت ارسال به سازمان اسناد و كتابخانه ملي - تهيه شود .

\*\*\* در صفحه آخر فايل **word** و **pdf** پايان نامه بايستي تصوير فرم نمره نهايي گنجانده شود نكته : چنانچه دانشجويي علاقمند است متن پايان نامه يا رساله به زبان انگليسي نوشته شود، حتماً بايد متن فارسي آن نيز (طبق آئـين نامـه) در ابتداي پايان نامه گنجانده شود تا علاقمندان از متون فارسي آن نيز بهره مند گردند و در ادامه، متن انگليسي نيز آورده شود.

# ن ب) حوه تنظيم صفحات :

بسم ا... الرحمن الرحيم صفحه عنوان (عيناً مطابق طرح روي جلد) تقديم به سپاسگزاري چكيده پژوهش به فارسي (حداكثر 300 كلمه در يك صفحه ) فهرست مطالب فهرست جداول (در صورت نياز) فهرست نمودارها (در صورت نيا ز) فهرست شكل ها (در صورت نياز) ساير فهرست ها (در صورت نياز) متن اصلي پايان نامه (شامل فصول 1 الي 5 مي باشد) فهرست منابع پيوست ها (چك ليست، پرسشنامه، رضايت نامه، كتابچه آموزشي، مقاله چاپ شده مستخرج از پايان نامه و نامه پذيرش مقاله و ...) چكيده انگليسي صفحه عنوان انگليسي صورتجلسه دفاع با نمره ثبت شده و به تأ ديي اعضاء

 ) ج چكيده : شامل بخشهاي (مقدمه / مواد و روشها / يافته ها / نتيجه گيري / واژه هاي كليدي) باشد. چكيده بايد حداكثر در 300 كلمه تايپ گردد در نگارش چكيده رعايت نكات زير الزامي است : - منعكس كننده اصل موضوع باشد - بيانگر مقدمه، اهداف، مواد و روش بررسي، نتايج و نتيجه گيري باشد. - تاكيد روي اطلاعات تازه و اصطلات جديد، نظريه ها، فرضيه ها، نتايج و پيشنهادها باشد. - اگر در پايان نامه روش نويني براي اولين بار ارايه مي گردد تـا بحـال معمـول نبـوده اسـت بـا جزئيـات بيشتري ذكر گردد. - خلاصه فارسي و انگليسي با همديگر مطابقت داشته باشند.

د) متن اصلي پايان نامه : فصل اول (كليات پژوهش : ) مقدمه بيان مسأله  $^{\ast}$   $^{\ast}$ اهميت مسأله و ضرورت پژوهش پيش زمينه پژوهش \* اهداف پژوهش (هدف كلي و اهداف اختصاصي، اهداف كاربردي ) \* سئوالات پژوهش و يا فرضيه ها تعريف واژه ها

> فصل دوم (بازنگري متون علمي) : \* مروري بر مطالعات انجام شده نقدي بر مطالعات انجام شده چهارچوب پژوهش

فصل سوم (روش اجراي پژوهش) : \* روش پژوهش \* نوع پژوهش جامعه هدف \* جامعه مورد مطالعه \* حجم نمونه و روش نمونه گيري مشخصات واحدهاي مورد پژوهش محيط پژوهش \* ابزارهاي گردآوري اطلاعات \* متغيرهاي پژوهش اعتبار و اعتماد علمي \* روش تجربه و تحليل داده ها \* ملاحظات اخلاقي (براي پژوهش هاي انساني و حيواني)

-

دستورالعمل نگارش و نحوه تنظيم پايان نامه - معاونت پژوهشي دانشكده پزشكي اروميه - تهيه و تدوين : رضا قليزاده - احسان طباخي .<br>` تمامی موارد ستاره دار در پايان نامه الزامی است؛ ساير موارد مذكور در صورت نياز و با صلاحديد استاد راهنما در پايان نامه اضافه شود

فصل چهارم (يافته هاي پژوهش) : نتايج توصيفي  $^{\ast}$  ا نتايج تحليلي نتايج رگرسيوني و ... لازم است در بيان يافته ها، از نگارش متن، همراه با ذكر بخشي از نتايج در قالب جداول يا شكل هـاي مـرتبط اسـتفاده نمـود. در هنگام بيان نتايج در جداول يا اشكال، بايد از تكرار اعداد و ارقام در داخل متن خودداري گردد. در نگارش يافته ها، ذكر قسمتهاي زير، بر اساس توالي ارائه شده مورد نياز است: توصيف خصوصيات نمونه ها، گروه ها و مقايسه آن ها (تعداد، درصد، شاخص هاي مركزي و پراكندگي) پرداختن به همه اهداف با تركيبي از متن، جدول يا نمودار رعايت خصوصيات جداول و نمودارها و شكل ها (شماره، عنوان، مكان و زمان) نكته : شماره و عنوان جداول در بالاي آنها درج گردد ولي شماره و عنوان نمودارها، در پائين نمودار درج گردد. بيان آزمون آماري در مورد يافته ها (حدود اعتماد و معني داري).

فصل پنجم (بحث و پيشنهادات : )

\* بحث و بررسي يافته ها \* نتيجه گيري نهايي (ماحصل سئوالات يا فرضيه هاي پژوهش ) كاربرد يافته ها \* محدوديت هاي پژوهش

\* پيشنهادات

(لازم است در نگارش بحث و نتيجه گيري، موارد زير بر اساس توالي مناسبي تنظيم و نگارش شود:

- بررسي يافته ها با اهداف اصلي تحقيق
	- بيان يافته هاي تازه
- مقايسه يافته ها با اطلاعات موجود (مقالات ديگر با ذكر منبع)
	- تفسير و توجيه يافته ها ؛ بيان آثار و فايده يافته ها
		- نتيجه گيري (پاسخ به سئوال اصلي مطالعه)
		- بيان مشكلات و محدوديت هاي پژوهش
			- پيشنهادات عملي.

در انتهاي اين قسمت، مي توان به ذكر نتيجه گيري نهايي و ارائه پيشنهادات عملي پرداخت كه اين نتيجه گيري، بايـد منطبـق بـر مطالعه حاضر باشد و از ذكر نتايجي كه منطبق با يافته هاي اين مطالعه نيست، خودداري گردد. )

\* منابع

\* پيوست ها

نكته : تمامي جداول و اشكال مرتبط با متن (به غير از جداول و شكل هاي نامرتبط و حاشيه اي كه در قسمت پيوست ها ارائه مي شوند)، بـه همراه متن پايان نامه ارائه شوند و از ارائه جداول و اشكال مرتبط در قسمت پيوست ها (و به صورت ارجاعي) خودداري شود.

# \* چكيده انگليسي

# \* صورتجلسه دفاع نهايي پايان نامه (از كارشناسان پژوهشي دريافت نماييد)

-

<sup>.&</sup>lt;br>` تمامی موارد ستاره دار در پايان نامه الزامی است ؛ ساير موارد مذكور در صورت نياز و با صلاحديد استاد راهنما در پايان نامه اضافه شود

هـ ) شرح روي جلد :

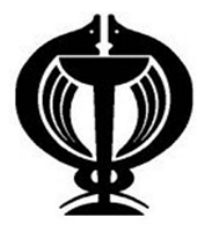

 $\epsilon$ 

عبارت « دانشگاه علوم پزشكي و خدمات بهداشتي درماني استان آذربايجان غربي » (قلم **Zar** ، 16( عبارت « دانشكده پزشكي اروميه » (قلم **Zar** يا **Yagut** ،( 14

عبارت « پايان نامه جهت اخذ مدرك **....** (قلم **Zar** يا **Yagut** ،( 14

كلمه « عنوان : » (قلم **Zar** يا **Yagut** ، 14 ( تيتر عنوان پايان نامه (قلم **Titr** ، 18(

عبارت « استاد راهنما : » (قل م **Nazanin** يا **Yagut** ، 14 ( نام استاد (قلم **Zar** يا **Titr** ، 16 (

عبارت « استاد مشاور : » (قلم **Nazanin** يا **Yagut** ، 14 ( نام استاد (قلم **Zar** يا **Titr** ، 16 (

كلمه « پژوهش و نگارش » : (قلم **Nazanin** يا **Yagut** ، 12 ( نام دانشجو (قلم **Zar** يا **Titr** ،( 14

فصل و سال اتمام پايان نامه (قلم **Zar** يا **Yagut** ، 12 ( شماره ثبت پايان نامه (قلم **Zar** يا **Yagut** ، 10(

نكات :

الف) تمامي فونت هاي روي جلد ، Bold شود. ب) آرم دانشگاه به طول 2 سانتي متر و عرض 2 سانتي متر در وسط جلد قرار گيرد بطوريكـه فاصـله لبـه ابتدايي آن از بالاي جلد ١/۵ سانتي متر باشد. ج) تمام مندرجات روي جلد به دو طرف چپ و راست آن بايد كاملاً در وسط قرار گرفته باشد. د) نمونه عبارت : پايان نامه جهت دريافت مدرك كارشناسي ارشد انگل شناسي پزشكي / پايان نامـه جهـت دريافـت مدرك دكتراي عمومي پزشكي / پايان نامه جهت دريافت مدرك دكتراي تخصصي جراحي كليه و مجاري ادراري

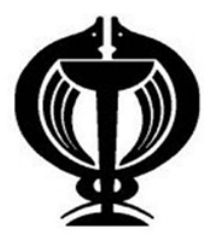

# 14( قلم (**Urmia University of Medical Sciences**

12( قلم (**Medicine faculty of Urmia**

12( قلم(**Thesis for the degree in ……** 

 **: Title**) قلم )12 تيتر عنوان پايان نامه به انگليسي (قلم 16 )

- **: Supervisor**) قلم )12 نام استاد به انگليسي (قلم )14
- **: Adviser**)قلم )12 نام استاد به انگليسي (قلم )14
- $(Y \mid Y)$  (قلم)  $\exists y$  : نام دانشجو به انگليسي (قلم )12
- فصل و سال اتمام پايان نامه به انگليسي (قلم )10  **:No Registration** شماره ثبت پايان نامه (قلم )10

\*\*\* توجه : تمامي فونت هاي روي جلد انگليسي با قلم **Roman New Times** و نيز **Bold** شود. روي جلد فارسي و انگليسي براي تمامي دانشجويان الزامي است.

نمونه طرح روي جلد (دانشكده پزشكي) :

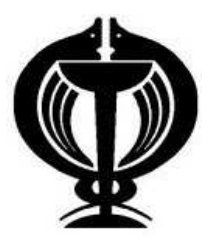

دانشگاه علوم پزشكي و خدمات بهداشتي درماني استان آذربايجان غربي

دانشكده پزشكي اروميه

پايان نامه جهت دريافت مدرك كارشناسي ارشد انگل شناسي پزشكي

عنوان : مقايسه مورفولوژي و ژنوتيپينگ سويه هاي اكينوكوكوس گرانولوزوس جداسازي شده از موارد كيست هيداتيك انساني و دامي در استان آذربايجان غربي

> استاد راهنما : دكتر خسرو حضرتي تپه

> > اساتيد مشاور :

دكتر كامبيز ديبا دكتر آرش امين پور

> پژوهش و نگارش : شهلا خشاوه

> > تابستان 1396

شماره ثبت پايان نامه : 43**-**2057**–** - 01 1394

نمونه طرح پشت جلد (دانشكده پزشكي) :

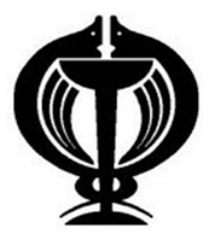

9

**Urmia University of Medical Sciences**

 **Medicine faculty** 

**Thesis for the degree of MSc in medical Parasitology**

Title :

**Comparison of morphology and genotyping of** *Echinococcus granulosus* **strains, isolated from human and livstock hydatic cyst cases,**

**in West Azarbaijan province** 

**Supervisor : Prof. Khosrow Hazrati Tappeh**

**Advisers :**

**Dr. Kambiz Diba** 

# **Dr. Arash Aminpour**

**By : Shahla Khashaveh**

**Summer 2017 Registration No: 1394-01-43-2057**

...

....

# فهرست مطالب

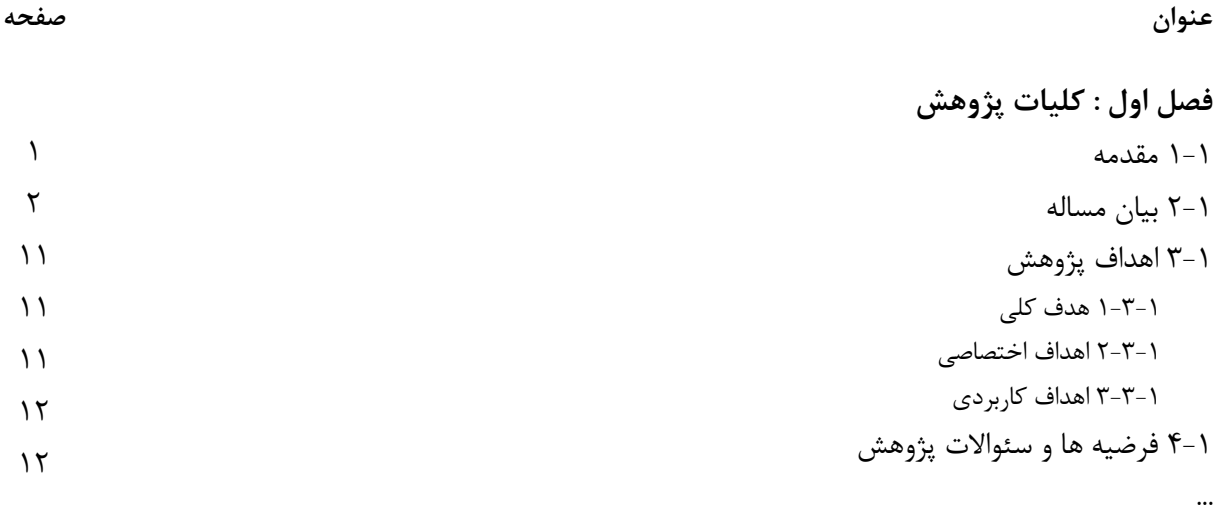

فهرست جداول

# عنوان صفحه  $\lambda$ جدول ( 1-1 ) : جدول مشخصات گونه هاي مختلف اكينوكوكوس جدول ( 1-2 ) : جدول مقايسه بروز كيست هيداتيك انساني در استانهاي مختلف ايران طي سالهاي 2005-1999 جدول ( 4-1 ) : جدول توزيع فراواني مطلق و نسبي پروتواسكولكس هاي كيس ت هاي دامي بر حسب نوع دام جدول ( 4-2 ) : جدول ميانگين درصد زنده بودن پروتواسكولكس هاي كيست هاي دامي به تفكيك نوع دام

فهرست نمودارها

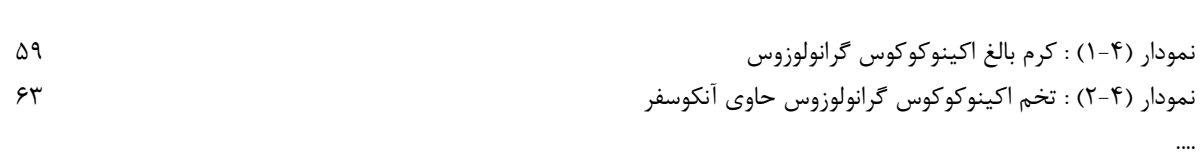

عنوان صفحه

فهرست اشكال

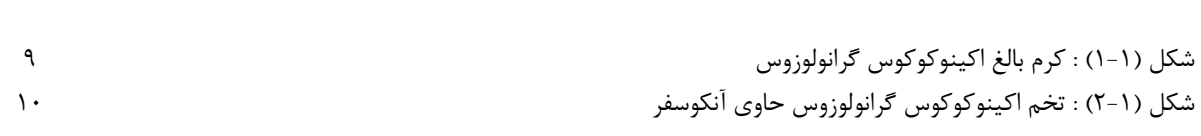

عنوان صفحه

 $\lambda$ 

 $\Delta \mathsf{r}$  $\Delta f$ 

| انداز ہ | نوع قلم                                       | نوع متن                                    |
|---------|-----------------------------------------------|--------------------------------------------|
| ۱۸      | Titr                                          | تيتر اصلى فهرست مطالب (بالاي صفحه/ وسط)    |
| ۱۴      | (ضخيم) Bold<br>Zar یا Yagut یا Lotus یا Lotus | فصل اول / فصل دوم /                        |
| ۱۴      | Zar یا Yagut یا Lotus یا Lotus                | تیترهای اصلی (راست چین)                    |
| ۱۲      | Zar یا Yagut یا Lotus یا Lotus                | تیترهای فرعی (راست چین)                    |
| ۱۸      | Titr                                          | تیتر اصلی فهرست جداول و … (بالای صفحه/وسط) |
| ۱۲      | Zar یا Yagut یا Lotus یا Lotus                | متن جداول و نمودارها و … (راست چین)        |

براي تايپ بخشهاي مختلف فهرست از قلمهاي زير استفاده شود**:**

# )ز شماره گذاري صفحات :

1 - شماره گذاري صفحات :

- صفحات « بسم ا...» ، « تقدیم» و « سپاسگزاری» ؛ صفحات فهرست ها بـا حروف ابجد شـماره گـذاری خواهند شد. شماره گذاري صفحات بايد در وسط و پايين صفحه انجام گيرد.

- صفحه گذاري پايان نامه ها از ابتداي فصل اول آغاز شده و تا انتهاي پايان نامه ادامه خواهد داشت.

- 2 شماره گذاري موضوعات : موضوع هاي اصلي پايان نامه معمولاً چند فصل است هر فصل نيز ممكن است به چند بخش تقسيم گردد.
	- صفحه اول هر فصل بايد از خط پنجم شروع شود.
	- ابتداي پاراگرافها، 7/0 سانتي متر تورفتگي به داخل داشته باشد.
- هر يك از بخشهاي هر فصل با دو شماره كه با خط تيره از يكديگر جدا شده اند، مشخص مي گـردد. عدد سمت راست بيانگر شماره فصل با دو شماره كه با خط تيره از يكديگر جدا شده اند، مشخص مي گردد. عدد سمت راست بيانگر شماره فصل و در سمت چپ شماره ترتيب بخـش مـورد نظـر اسـت. در صورتي كه هر بخش داراي زير بخش باشد، شماره هر زير بخش در سـمت چـپ شـماره مـذكور قـرار مـي گيـرد مثلاً 2 -4 -3 يعني زير بخش سوم از بخش چهارمِ فصل دوم.

4 - شماره گذاري پيوست ها : پيوست هاي پايان نامه با حروف الفباي فارسي نامگذاري مي شوند. شـكل هـا و جـدولهاي موجـود در هـر پيوست با توجه به پيوست مربوطه شماره گذاري خواهد شد بعنوان مثال سومين جدول در پيوسـت **"** ب **"** به اين صورت نوشته مي شود (جدول 3 **–** ب)

 - 5 شماره گذاري منابع : از شيوه نامه نگارش منابع **Vancouver** نگارش شده و منابع به ترتيب استفاده در متن، شـماره گـذاري مي شوند. براي استناد در متن بايد از شماره منابع استفاده شود.

\* \*\* شماره منابع در متن در انتهاي جمله و داخل پارانتز قرار گيرد

# ح ) , وش مأخذدهي :

در اين قسمت، فهرستي از منابع و ارجاعات مورد استفاده در متن شامل كتاب ها، مقالات، منابع الكترونيك و ... طبق نمونه برگرفته از شيوه نامه نگارش منابع **Vancouver** نگارش شده و منابع به ترتيـب اسـتفاده در متن، شماره گذاري مي شوند. در فهرست منابع ذكر نام شش نويسنده اول مقاله الزامي اسـت و بـراي بـيش از آن از كلمـه **"al et "**در

انگليسي و از كلمه **"**همكاران**"** در فارسي استفاده مي گردد.

 در فهرست منابع، نام نشريات به صورت اختصار (**abbreviation** (نوشته شود. \* توجه: در صورت استفاده از مطالب كل يك كتـاب، منبـع را براسـاس قسـمت **"Book "**و در صـورت استفاده از برخي صفحات و يا **chapter** خاصي از يك كتاب، براساس قسمت **"book a in Chapter"** از راهنماي زير فهرست نويسي نماييد.

# **References:**

#### *Article:*

Rose ME, Huerbin MB, Melick J, Marion DW, Palmer AM, Schiding JK, et al. Regulation of interstitial excitatory amino acid concentrations after cortical contusion injury. Brain Res. 2002; 935 (1-2): 40-6.

#### *Article (letter)*

Tor M, Turker H. International approaches to the prescription of long-term oxygen therapy [letter]. Eur Respir J. 2002; 20(1): 242.

### *Article (Abstract)*

Lofwall MR, Strain EC, Brooner RK, Kindbom KA, Bigelow GE, Characteristics of older methadone maintenance (MM) patients [abstract]. Drug Alcohol Depend. 2002; 66 Suppl 1: S10S.

دستورالعمل نگارش و نحوه تنظيم پايان نامه - معاونت پژوهشي دانشكده پزشكي اروميه - تهيه و تدوين : رضا قليزاده - احسان طباخي

 $15$ 

#### *Book:*

*Personal author (s)* 

Murray PR, Rosenthal KS, Kobayashi GS, Pfaller MA. Medical microbiology. 4th ed. St. Louis: Mosby; 2002.

#### *Chapter in a book*

Meltzer PS, Kallioniemi A, Trent JM. Chromosome alterations in human solid tumors. In: Vogelstein B, Kinzler KW, editors. The genetic basis of human cancer. NewYork: McGraw-Hill; 2002; p.93-113.

### *Editor (s), compiler (s) as author*

Gilstrap LC 3<sup>rd</sup>, Cunningham FG, VanDorsten JP, editors. Operative obstetrics.2nd ed. New York: McGraw-Hill; 2002.

### *Author (s) and editor (s)*

Breedlove GK, Schorfheide AM. Adolescent pregnancy.2nd ed. Wieczorek RR, editor. White Plains (NY): March of Dimes Education Services; 2001.

### *Organization (s) as author*

Royal Adelaide Hospital; University of Adelaide, Department of Clinical Nursing. Compendium of nursing research and practice development, 1999-2000. Adelaide (Australia): Adelaide University; 2001.

### *Conference proceedings*

Harnden P, Joffe JK, Jones WG, editors. Germ cell tumours V. Proceedings of the 5 th Germ Cell Tumour Conference; 2001 Sep 13-15; Leeds, UK. NewYork: Springer; 2002.

### *Conference paper*

Christensen S, Oppacher F. An analysis of Koza's computational effort statistic for genetic programming. In: Foster JA, Lutton E, Miller J, Ryan C, Tettamanzi AG, editors. Genetic programming. EuroGP 2002: Proceedings of the 5<sup>th</sup> European Conference of Genetic Programming; 2002 Apr 3-5; Kinsdale, Ireland. Berlin: Springer; 2002; P.182-91.

## *Article published electronically ahead of the print version*

Yu WM, Hawley TS, Hawley RG, Qu CK. Immortalization of yolk sac-derived precursor cells. Blood. 2002 Nov 15; 100 (10): 3828-31. Epub 2002 Jul 5.

## *Journal article on the Internet*

Abood S. Quality improvement initiative in nursing homes: the ANA acts in an advisory role. Am J Nurs [serial on the Internet]. 2002 Jun [cited 2002 Aug 12]; 102(6): [about 3p.]. Available from:

http://www.nursingworld.org/AJN/2002/June/Wawatch.htm

## *Homepage/ Web site*

Cancer-Pain.org [homepage on the Internet]. New York: Association of Cancer Online Resources, Inc.; c2000-01 [updated 2002 May 16; cited 2002 Jul 9]. Available from: http://www/cancer-pain.org

## *Thesis*

Borkowski MM. Infant sleep and feeding: a telephone survey of Hispanic Americans [dissertation]. Mount Pleasant (MI): Central Michigan University; 2002

# ط )اصول نگارش مطالب در پايان نامه

هر نوشته اي بايد اولاً دقيق باشد و انديشه و پيامهاي نويسنده را به خوبي برساند و ثانياً براي خوانده روشن و رسا باشد تا به آساني بتواند آن را درك كند بنابراين نويسنده بايد از يك طرف ويژگيهاي زبان خـود را به خوبي بداند و بتواند آن را به كار ببندد و از طرف ديگر، به هنگام نوشتن مطلـب، توانـائي زبـاني گـروه معيني را كه خوانندگان احتمالي اين مطلب هستند، در نظر بگيرد.

نشانه گذاري در نويسندگاني حائز اهميت است. نويسندگان در نوشته هاي خود از نشانه هائي براي تفكيك مطال يا كمك به خواننده در درك و فهم بهتر جمله استفاده مي كنند. در كار رسـاله نويسـي نيـز محقـق براي رساتر كردن مطالب خود بايد از نشانه به همان شكلي استفاده كند كه در هر نوشته معقول و رسـاي ديگري، معمول است نشانه هاي رايج و پذيرفته شده به قرار زير است :

(.) ايست نما يا نقطه، اين نشانه معمولاً در موارد زير به كار مي رود. 1) در پايان جمله هاي بياني و امري قرار مي گيرد و ختم جمله را اعلام مي دارد؛ 2) پس از حروف مستقلي كه ابتداي چند كلمه يا صورت مختلف واژه ها است. نمونه : د.ع.پ.گ. = دانشگاه علوم پزشكي گيلان، . **e.P.N.O** = انجمن ملي حمايت از كودكان. يادآوري مي شود هر گاه دو جمله كامل با و او به يكديگر عطف شوند، نقطه در پايان جملـه دوم گذاشـته مي شود، يعني هيچگاه از نقطه ، حرف عطف و او قرار نمي گيرد.

(؟) پرسش نما يا علامت سئوال، اين نشانه در موارد زير به كار مي رود . 1) در پايان نامه جمله هاي سئوالي مستقيم قرار مي گيرد. نمونه : چگونه مي توانيم اثر بخشي تدريس را برآورد كنيم و در نتيجه اثر بخشي را افزايش دهيم؟ 2) گاهي براي نمايش مفهومي كه در خود ترديد يا شك است، به كار مي رود و در اين مورد معمـولا آنـرا در داخل دو كمان يا پرزانتز ( ) قرار مي دهند. نمونه : برخي از خبرگزاري ها اعلام كردند : در افغانستان عدالت اجتماعي (؟) برقرار شده است. 3) در پايان نامه عنواني كه معني استفها مي دارد و خود جزو جمله اي است، قرار مي گيرد. نمونه كتاب چگونه مي توان به ديگران كمك كرد؟ را مطالعه كردم.

( ! ) هيجان نما، اين نشانه معمولاً در پايان كلمه ها يا جمله هائي به كار مي رود كه مبـين يكـي از حـالات شديد نفساني و عاطفي است، از قبيل تعجب، تاكيد، تحسين، تحقير، شك و ترديد، آرزو، دعا، ندا و ... نمونه : عجب مهارتي داري!

نمونه : آن جا كه آدمي است، هستي است و آن جا كه هستي است، زندگي است. .2 آن جا كه براي چند كلمه اسناد واحدي داده مي شود؛ نمونه : جامعه ما از لحاظ صنعت، علم، هنر، و اخلاق بايد تحول يابد. .3 بين دو كلمه كه احتمال مي رود خواننده آنها را به كسره اضافه بخواند؛ نمونه : هم زمان، مدرسين دانشگاهي با ناامني شغلي و افزايش حجم كار روبرو هستند.  $\ldots$  .  $f$ ( ؛ ) جدائي نما يا نقطه **–** ويرگول، در موارد زير به كار مي رود :

.1 ميان عبارت ها يا جمله هاي غير مستقلي كه در مجموع يك جمله كامل را تشكيل مي دهند؛

( ، ) درنگ نما يا ويرگول، در موارد زير به كار مي رود :

.1 براي جدا كردن عبارت هاي مختلف يك جمله طولاني كه ظاهرا ً◌ مستقل و لكن در معنـي بـا يكـديگر مربوطه مي باشند؛ نمونه : مشك آن است كه خود ببويد؛ نه آن كه عطار بگويد. .2 هنگام بر شمردن و تفكيك اجزاي كختلف وابسته به يك حكم كلي؛ نمونه : وسايل كمك آموزشي يك دانشكده عبارتند از : كتابخانه اي كه كتاب هاي آن به هنگام حاجت در اختيار دانشجويان و استادان قـرار گيـرد؛ آزمايشـگاهي كه تئوري هاي علمي را در آن جا به محك تجربه بيازمايد؛ و ...

( : ) هشدار نما يا دو نقطه، در موارد زير به كار مي رود : 1) قبل از نقل قول مستقيم، نمونه : حكيمي را گفتند : عالم بي عمل به چه ماند؟ گفت به زنبور بي عسل. 2) براي بيان كردن و بر شمردن قسمتهائي از يك كل يا تفضيل يك موضوع؛ نمونه : اين نشانه هاي مهم عبارتند از : 3) قبل از مطلبي كه به منظور تكرار يا توضيح مطلب پيش از آن است؛ نمونه : آنچه در باب اخلاق نگاشته اند بر دو مطلب مهم خلاصه دارد : 4) بين عنوان اصلي و عنوان فرعي كتاب، مقاله و ...؛ نمونه : روش هاي پژوهش در علوم انساني : با تاكيد بر آموزش و پرورش 5 - بين رقم ساعت و رقم دقيقه؛ نمونه ب 6 : 20 عد از ظهر

دستورالعمل نگارش و نحوه تنظيم پايان نامه - معاونت پژوهشي دانشكده پزشكي اروميه - تهيه و تدوين : رضا قليزاده - احسان طباخي

(...) افتادگي نما يا سه نقطه، اين نشانه در موارد زير مورد استفاده قرار مي گيرد : 1) بجاي يك يا چند واژه حذف شده؛ نمونه : عصر زورگوئي، مفتخواري، بي دانشي، خود پرستي ... سپري شده است.

 -( ) پيوست نما يا تيره كوتاه، در موارد زير به كار مي رود : 1) براي جدا كردن هجاهاي يك گبمه در تقطيع يا جدا كردن حروف يك كلمه از يكديگر. نمونه : علامت نقطه **–** ويرگول، در نقطه گذاري كمتر رايج است. 2) براي تقطيع كلمات نمونه : د **–** الف **–** ن **–** ش (= دانش). 3) براي نشان دادن تا تمامي كلمه اي كه در انتهاي سطر قرار گيرد و پاره اي از آن به سـطر بعـد منتقـل شود. 4) در دو طرف جمله اي درون جمله هاي ديگر به كار مي رود كه نويسنده عطف به مفهوم آن را لازم مـي داند ولي به جمله هاي متن مستقيما ربط ندارد و در واقع گريزي است كه از مفهوم يك مـتن بـه نكتـه اي وابسته به آن متن به عبارتي در دو طرف جملات معترضه. نمونه : آموزش، بايد متحول شود. آموزشي كه در قالبهاي متحجر **–** هـر چنـد بـه ظـاهر تمـدن آراسـته **–** هدفهاي مردم فريبي عنوان مي سازد.

( ) دو كمان يا پرانتز، اين نشانه براي توضيح اضافي يا ذكر نكته اي به كار مي رود. نمونه : بايد مراقبت بهداشتي اوليه بر اصل مشاركت ( يا مداخله اي) جامعه بنا شود.

( **"** ... **"** ) بر جسته نما يا گيومه، در موارد زير مورد استفاده قرار مي گيرد : 1) در شروع و ختم سخني يا مطلبي است كه مستقيما ً◌ و كلمه به كلمه از شخصي يا مرجعي نقل و قول مي شود. نمونه : سعدي مي گويد : **"** همه كس را عقل خود به كمال نمايد و فرزند به جمال **"** 2) هنگام ذكر عنوان مقاله ها و سخنراني ها و فصلهاي يك كتاب براي مشخص كردن آنها نمونه : **"** در تاثير تربيت **"** باب هفتم گلستان سعدي است 3) در آغاز و انجام كلمه ها و اصطلاح هاي تازه يا جعلي يا كلمه هايي كه مورد تاكيد قرار مي گيرد. نمونه : اسكار وايد از **"** تجربه **"** به عنوان نامي كه بر اشتباهات خود مي نهيم ياد مي كند.

( \* ) ستاره، از اين نشانه در موارد زير استفاده مي شود :

.1 براي رجوع به زير نويس (وقتي كه در داخل متن، اعداد به منظورهايي ديگر به كار برده شده است )؛ .2 براي ايجاد فاصله ميان بندها يا پاراگراف هايي كه موضوعشان با يكديگر تفاوت دارد. گاه براي منظـور اخير، سه ستاره به كار مي رود؛

معمولا استفاده از منابع به صورت نقل قول در متن رساله يا پايان نامه يا هر نوشته اي ديگر به دو شكل بـه شرح زير انجام مي گيرد :

الف - نقل قول مستقيم :

 هنگامي كه محقق گفته يا نوشته فردي را كلمه به كلمه و بدون هيچگونه تغييـري در رسـاله مـي آورد موظف است كه اگر مطلب مذكور كوتاه يعني در حدود دو يا سه جملـه معمـولي اسـت، آنـرا داخـل علامت برجسته نما يا گيومه **" "** قرار دهد. اما نقل قول مستقيم طولاني و بيش از سه جمله معمـولي اسـت بايد آنرا با حروفي ريزتر از ساير حروف متن و در خطوطي با فاصله كمتر از يكديگر در مقايسه با خطـوط رساله ماشين كرد. اگر احتمالاً امكان ماشين اين خطوط با حروف ريزتر وجود ندارد. كافي اسـت كـه ايـن نقل قول در خطوطي با فاصله كمتر از يكديگر در مقايسه با ساير خطوط رساله ماشين شود با رسـم خطـي زير جملات مربوط به نقل و قول آنرا مشخص تر كرد.

ب - نقل و قول غير مستقيم :

در نقل و قول غير مستقيم، محقق آنچه را كه از شيندن يا خواندن گفته يا نوشته فـردي درك مـي كند به زبان خود و با كلمات خويش با حروف خطوط معمولي در رساله مي نويسد، در ايـن گونـه مـوارد او موظف است كه در خاتمه مطلب چه كوتاه و چه طولاني، نام و نام خانوادگي گوينده يـا نويسـنده و تـاريخ انتشار يا بيان مطلب را در داخل علامت دو كمان يا پرانتز ( ) منظور دارد.

آخرين نكته اي كه در نقل و قول، چه مستقيم و چه غير مستقيم، بايد بخاطر داشت آن اسـت كـه گنجاندن نقل قول هاي بسيار طولاني ( حداكثر بيش از دو پاراگراف) در رساله يا بطور كلي در هـر نوشـته اي از نظر همبندي و بافت محتوي نوشته مناسب نيست. اما وجود نقل قول هائي به صورت مختصـر و مفيـد، مطلب و نوشته فرد را حتي جلوه مي دهد و نشانه اي از احاطه او بر موضوع مورد بحث است.